## **Fillable Adjustment Request Form**

A fillable form contains fields that you can complete on your computer, once you open the document. The blue shaded area indicates a fillable field.

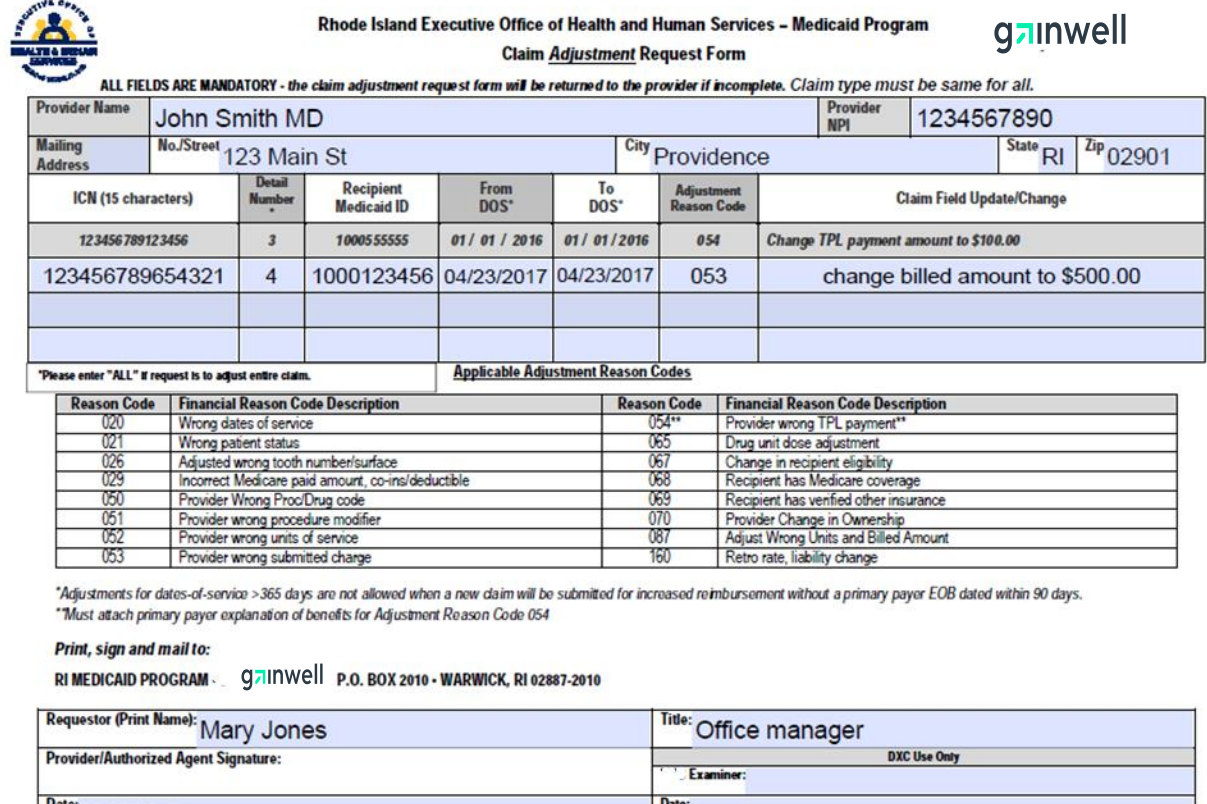

Date: 05/23/2017 Version Number 1.4 09/15/2016

"Claims can be replaced electronically if subr .<br>itted within one calendaryear. This process makes corrections and resubmissions quick and easy. Please contact your provider representative for more information."

Once the document is completed, you can save to your computer before printing, by using the options under the File tab found at the top of your computer screen.

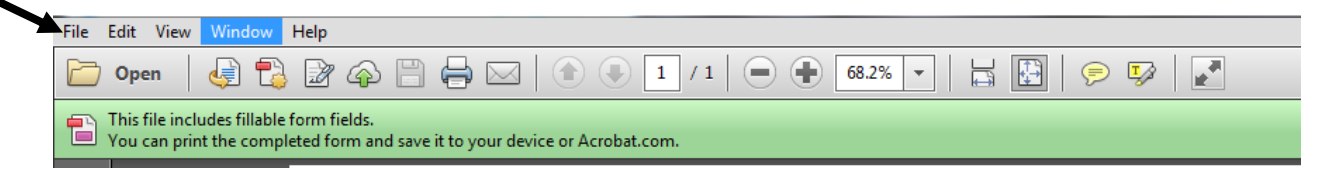

Forms must contain an original signature and be mailed to: Gainwell Technologies PO Box 2010 Warwick, RI 02887